## **LOCATION:**

The workshop is held in Torgersen Hall, Room 3080, a new high tech facility on the Virginia Tech campus in Blacksburg, Virginia. Maps with directions are posted at

http://www.sv.vt.edu/visit/directions.html

## **LODGING:**

### **On campus:**

- Donaldson Brown Hotel & Conference Center Located next to Torgersen Hall http://www.dbhcc.vt.edu Reservations: 540-231-5156

## **Near campus:**

- Clay Corner Bed & Breakfast, 2 blocks 401 Clay Street Reservations: 540-953-2604

- Holiday Inn, 3 blocks 900 Prices Fork Road Desk: 540-552-7001

## **Closest Off Campus:**

- Amerisuites Hotel, 1 mile 1020 Plantation Rd., just off Prices Fork Rd. Reservations: 800-833-1516 Desk: 540-552-5636
- Best Western Red Lion Inn, 1 mile 900 Plantation Rd., just off Prices Fork Rd. Reservations: 540-552-7770

### **REGISTRATION**: *DEADLINE: August 13, 2004*

*No registration fee.* To register simply email the information below to rkriz@vt.edu .

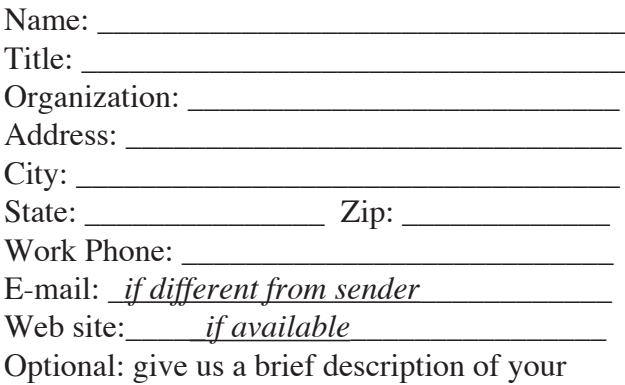

**Workshop Presenters:**

interest in VEs

## **DIVERSE: Introduction and API Basics:**

*John Kelso*: National Institute for Standards and Technology (NIST), Department of Commerce. Scientific Applications and Visualization Group john.kelso@nist.gov

### **DIVERSE Application Development:**

*Dan Larimer*, Opentech Inc. http://www.opentechinc.com

**Using DIVERSE for Non-programmers: VRML, Scientific Visual Data Analysis Applications, and Scenegraph Conversion:** *Ron Kriz*: Director of UVAG and Associate Professor in the Department of Engineering Science and Mechanics

http://www.sv.vt.edu/krizbio.html

### **Using DIVERSE on the DIVERSE Adaptable Display System (DADS) (VT-CAVE™):**

*Patrick Shinpaugh:* UVAG VE Programmer and System Administrator: shpatric@vt.edu

Institute for Critical Technology and Applied Science presents a free workshop on ...

# **Virtual Environments Using DIVERSE**"

**for nonprogrammers and programmers**

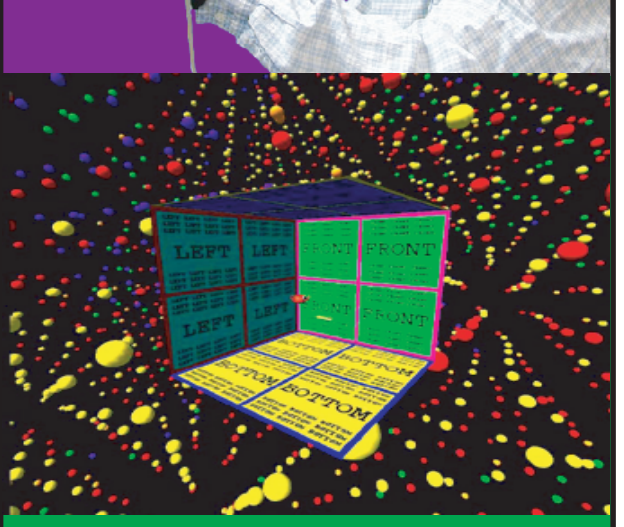

**August 16 -17, 2004**

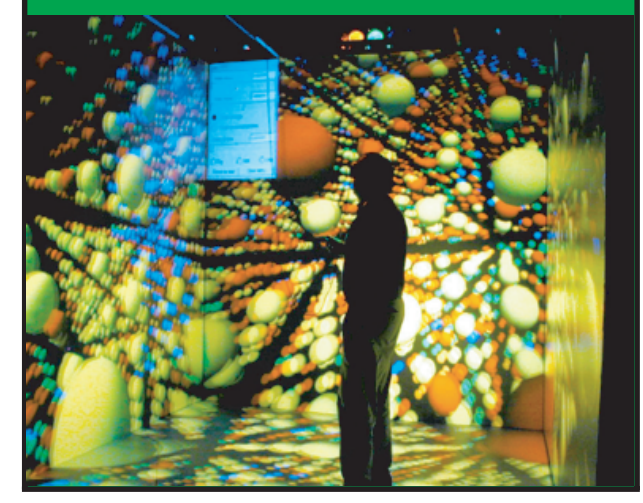

## **Virtual Environments Using DIVERSE**™

### Assumptions:

Participants will

- have identified a need for VE applications in their research or teaching.
- know basic UNIX shell commands.
- be familiar with object-oriented programming, is encouraged but not required.

## Audience

- Researchers
- Developers / Domain Experts
- Engineers and Scientists

## **Day 1**: DIVERSE Basics and 3D scenegraphs

**AM:** Working with 3D scenegraphs in DIVERSE S tart: 9:00AM

- DIVERSE quick overview: DPF DTK
- Creating simple VRML 3D scenegraphs
- DIVERSE without programming: Diversifly
- Build simple scripts using VRML and Diversifly
- Convert 3DStudio™ and AutoCAD scengraphs

------------ **LUNCH** (your on your own) ------------

### **PM:** DIVERSE Basics

### S tart: 1:00P M

- Introduction and basic concepts
- Using command line tools
- Creating interfaces using existing DSOs
- Running applications across different platforms: CAVE, I-desk, and desktop simulator

## **Day 2**: DIVERSE Programming and DADS

**AM:** Introduction to DIVERSE programming S tart: 9:00AM

- Scengraph basics
- DSOs and call backs

### **Day 2: AM** (continued)

- DTK shared memory
- Build and Install

**PM:** DIVERSE Adaptable Display System (DADS) S tart: 1:00P M

- DADS overview
- How to use DADS
- Demonstration in the VT-CAVE

Course Educational Objectives:

Understanding:

- Basic knowledge of VE Hardware
- VE API Software basics
- DIVERSE Toolkit (DTK)
- DIVERSE interface to Performer™ (DPF)
- DSOs and shared memory concepts

Learn to:

- configure and display 3D data without programming by using DSOs
- configure for different delivery, methods, input devices, and techniques
- write configuration programs for different hardware
- simulate VE devices
- network and distribute applications

## DIVERSE API

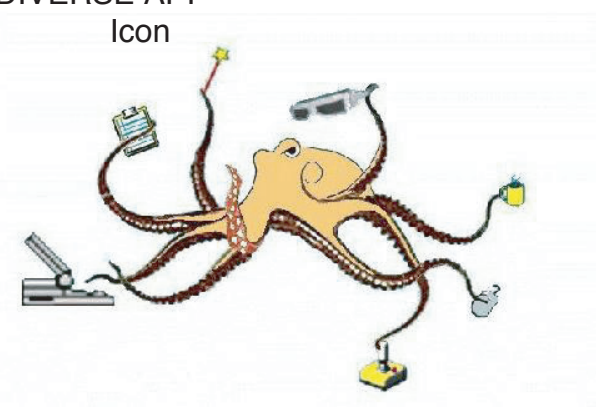

Working with Virtual Environment (VEs) that are Reconfigurable, Scalable, and Extensible with the DIVERSE™ graphics interface for SGi's OpenGL Performer™

DIVERSE is a C++ application programming interface (API). With DIVERSE users can use existing applications or write their own Performer™ based applications that run on a variety of display platforms such as CAVEs@, I-Desks™, HMDs (Head Mounted Displays), desktops and laptops without modification of the applications' code.

Attendees will learn how to use DIVERSE (Device Independent Virtual Environments - Reconfigurable, Scalable and Extensible) applications and cifigure simple fly-thru examples by using the Diversifly application and configuring simple shell scripts. The basic elements that are common to virtual environment applications are explained, followed by several short examples of how these features are implemented in DIVERSE.

Attendees construct a virtual environment application program using 3D model scenegraphs. Program development is on a PC desktop, and will run on several immersive VE systems.

Attendees learn about generic input devices and how to use emulators for unavailable devices. Various interaction techniques using these devices are presented, and attendees learn how to change interaction techniques without needing to modify their application.

The concepts of local and remote shared memory are presented, as well as how they can be used to represent the state of physical or virtual devices, and how to share information between two or more remote applications. Demonstration of how shared memory facilitates the transparent switching between different data sources, both local and networked, without needing to inform running application.